# Elements of Programming Languages Coursework 2 Version 1.8 (Updated November 19, 2015) Due: November 23, 2015, 4pm

# **Overview**

This coursework assignment asks you to combine several concepts covered in the course so far, to implement a simple *domain specific language*. The language a lightweight *markdown language*. "Markdown" is a humanreadable format for hypertext, ofren used in Wiki pages. There are a number of different syntaxes for markdown, and we will consider one with a core subset of features that make it easy to translate into two other domain-specific languages: HTML (used in Web browsers) and LaTeX (used for more professional / technical document preparation.)

Although it is relatively straightforward to translate a markdown language to HTML or LaTeX text directly, we ask you instead to do this via a *pretty-printing* library, which is essentially a simple domain-specific language embedded in Scala. One advantage of this approach is that it separates out some low-level concerns (such as dealing with indentation of nested structures properly) from the high-level translation. You will also implement the pretty-printing DSL itself.

Finally, you will also implement a random generator for markdown documents that can be used to test the "correctness" of your translations under different circumstances (e.g. by rendering the same document in different formats and comparing). Again, while it is possible particularly difficult to generate random documents directly, we ask you to do so using a *random generation* library, which is another example of a domain-specific language embedded in Scala. You will complete the implementation of this DSL.

In this assignment, you may use Scala standard library functions and any features of Scala. The assignment can be completed using concepts covered up to lecture 11 and does not rely on mutable data structures or imperative programming (although it may be convenient to use them).

### **A simple markdown language**

The simple markdown language used in this assignment is called MiniMD. We provide a parser from MiniMD to Scala-based ASTs. The basic features of MiniMD (illustrated using examples) are:

• Free text with bold, italic and underline syntax

```
Some text.
*Bold*, 'italic'
and _underlined_
```
• Numbered and bulleted lists (without nesting)

Shopping list: \* Apples \* Oranges To-do list: 1. Wash dishes 1. Brush teeth Note that the exact numbers used in the numbered list syntax do not matter, they are automatically renumbered by the renderer.

• Section and subsection headings:

== Section == Roses are red. === Subsection === Violets are blue.

• Unformatted text:

```
{{{
*Bold*, 'italic'
and _underlined_
markup symbols
are ignored.
* So are lists
1. and so on.
}}}
```
• Link syntax

```
(Link)[http://google.com]
```
We provide some code in CW2.scala that provides a framework including ASTs for MiniMD, plus code for parsing MiniMD text into ASTs — this turns out to be surprisingly tricky.

The first goal of this assignment is to implement formatters that "translate" MiniMD ASTs back to the concrete syntax outlined above, as well as to two other languages: HTML (which can then be displayed in a browser), and LaTeX (which can then be compiled into a PDF or other document formats). In both cases, the structure and content should be printed in a user-readable way, using indentation and line breaks appropriately.

The second goal of this assignment is to implement a random data generator for testing the MiniMD formatters.

#### **A subset of HTML**

We will map MiniMD to a subset of HTML (the HyperText Markup Language) which is used for Web pages. HTML is widely documented on the Web, for example, [this tutorial.](http://www.w3schools.com/html/)

The basic element of HTML markup is the *tag*, a matched pair of tokens surrounded in angle brackets. The opening tag is a single word surrounded by  $\langle \rangle$  and the closing tag is the same word surrounded by  $\langle \rangle$ . The text between the two matching tags is called the *content* of the tag. For example,  $\langle b \rangle$  abc $\langle b \rangle$  consists of an opening  **tag, the string abc as content, and a closing**  $**5**$  **tag. In HTML, b stands for bold, so this text** would be rendered abc in a browser. Additional tags for text markup include <p> (paragraph), <i> (italic) and  $\langle u \rangle$  (underline).

Tags can optionally have arguments consisting of attribute-value pairs, written  $attr="value"$ . For example, the <a> (anchor) tag can have an attribute called href whose value is a URL. This indicates that the text inside the <a> tag should be treated as a clickable link to the given URL. So, for example, the HTML tag

<a href="http://www.inf.ed.ac.uk/teaching/courses/epl/">course website</a>

corresponds to a clickable link to the course website.

In HTML, spaces or newlines separate words and tags, but multiple spaces or newlines are usually treated the same as a single space. However, the <pre> tag suspends markup; its textual content is rendered in a monospace font and whitespace is significant. In HTML, comments are started by  $\langle$  ! -- and ended by -->.

```
<html>
 <body>
 <!-- Beginning of MiniMD code -->
 <p>Some text.
  <b>Bold</b>,
                                                 Some text. Bold, italic and underlined
  <i>italic</i>
  and <u>underlined</u></p>
                                                 Shopping list:
 <p>Shopping list:</p>
 \langle 11 \rangle• Apples
   <li> Apples </li>
                                                    • Oranges
   <li> Oranges </li>
                                                 To-do list:
 \langle/ul>
 <p>To-do list:</p>
                                                    1. Wash dishes
 <sub>0</sub>1></sub>
                                                    2. Brush teeth
 <li> Wash dishes </li>
 <li> Brush teeth </li></ol>
                                                 Section
 <h1>Section</h1>
 Roses are red.
                                                 Roses are red.
 <h2>Subsection</h2>
                                                 Subsection
 Violets are blue.
<pre>
                                                 Violets are blue.
*Bold*, 'italic' and _underlined_
                                                 *Bold*, 'italic' and underlined
markup symbols are ignored here.
                                                 markup symbols are ignored here.
                                                 * So are lists
* So are lists
                                                 1. and so on.
1. and so on.
                                                 Link
</pre>
<a href="http://google.com">Link</a>
<!-- End of MiniMD code -->
</body>
\langle/html>
```
<span id="page-2-0"></span>Figure 1: Example translated to HTML, and rendered by firefox

Bulleted and numbered lists are introduced using the  $\langle u \rangle$  and  $\langle o \rangle$  tags respectively. In these tags, list items are marked up using <li>.

Table [1](#page-12-0) summarises the mapping from MiniMD constructs to HTML. Note that free text blocks should be wrapped in the paragraph tag  $\langle p \rangle$ ... $\langle p \rangle$ .

A template HTML file template.html (shown in Figure [3\)](#page-12-1) deals with the boilerplate that needs to go into any HTML page, such as the html, title and body tags. Figure [1](#page-2-0) illustrates the examples above rendered in HTML.

### **A subset of LaTeX**

LaTeX is a document preparation system, popular for scientific and technical writing due to its strong support for mathematical notation. LaTeX and HTML have many differences, but there is a core subset of features that are similar in both languages. More details can be found here: http://www.maths.tcd.ie/~dwilkins/ [LaTeXPrimer/](http://www.maths.tcd.ie/~dwilkins/LaTeXPrimer/)

In LaTeX, text is marked up using *macros* and *environments*. A macro looks like this: \macro{argument}. For example, the \textit, \textbf, and \underline are macros for italic, bold and underlined text respectively. Section and subsection headings are marked up using the \section and \subsection macros. Macros can also take more than one argument (or no arguments). The  $\hbar$  [url]  $\text{text}$  macro, which we will use for links, takes two arguments, a URL and the text that should actually appear in the document.

In LaTeX, *environments* are delimited by matched pairs of macros as follows:

```
\documentclass{article}
\usepackage[colorlinks=true]{hyperref}
\begin{document}
% Beginning of MiniMD code
Some text.
\textbf{Bold}, \textit{italic}
and \underline{underlined}
Shopping list:
\begin{itemize}
\item Apples
\item Oranges
\end{itemize}
To-do list:
\begin{enumerate}
\item Wash the dishes
\item Brush teeth
\end{enumerate}
\section{Section}
Roses are red.
\subsection{Subsection}
Violets are blue.
\begin{verbatim}
*Bold*, 'italic' and _underlined_
markup symbols are ignored here.
* So are lists
                                                      Some text. Bold, italic and underlined
                                                      Shopping list:
                                                      • Apples
                                                      • Oranges
                                                      To-do list:
                                                      1. Wash the dishes
                                                      2. Brush teeth
                                                    1 Section
                                                    Roses are red.
                                                    1.1 Subsection
                                                    Violets are blue.
                                                   *Bold*, 'italic' and _underlined_
                                                   markup symbols are ignored here.
                                                    * So are lists
                                                    1. and so on.
                                                   Link
```
1. and so on. \end{verbatim} \href{http://google.com}{Link} % End of MiniMD code \end{document}

#### <span id="page-3-0"></span>Figure 2: Example translated to LaTeX, and rendered by pdflatex

\begin{environment} \end{environment}

The environments needed for this assignment are document (which delimits the whole document), itemize (bulleted list), enumerate (numbered list), and verbatim (unformatted text). The \item macro takes no arguments, and indicates the beginning of an item in a bulleted or numbered list environment.

In LaTeX, there is no need to explicitly delimit blocks of text; instead, paragraphs are separated by a completely blank line. Spaces are needed to separate words, but two or more spaces are treated the same as one space; similarly, multiple consecutive blank lines are treated the same as one blank line. Line breaks can also be added explicitly using the  $\setminus \setminus$  symbol, but you should not need to do this.

In LaTeX, the % symbol starts a comment, which extends to the rest of that line.

Table [2](#page-13-0) illustrates the mapping from MiniMD to LaTeX. Figure [4](#page-13-1) shows the LaTeX template that needs to be used around the generated code; it includes the hyperref package that provides the href macro.

Figure [2](#page-3-0) shows how the above constructs would be rendered by LaTeX into a PDF using the pdflatex program. You can test this behaviour yourself by running the command pdflatex command on a generated LaTeX file from DICE.

### **Objectives**

The provided code file  $CW2$ . scala defines the abstract syntax of MiniMD as well as a parser and pretty-printer for it (the latter using the Printer interface, which you need to implement.) We also provide a sample solution CW2Solution.jar and some example MiniMD inputs.

The CW2.scala file can be loaded into Scala as follows:

```
scala> :load CW2.scala
```
In addition, both programs can be run by providing them as arguments to Scala:

```
scala CW2.scala <infile> <mode> <outfile>
scala CW2Solution.jar <infile> <mode> <outfile>
```
Here,  $\langle$ infile> is an input file name, or RANDOM to indicate that the input should gbe generated randomly. The <mode> is one of md, latex or html and is used to choose which format to use for the results. Finally, <outfile> is an optional output file name; if omitted, the output is just printed to the screen.

Finally, it is also possible to place CW2Solution. jar on the Scala classpath so that you can interactively explore its behaviour, as follows:

```
scala -cp CW2Solution.jar
scala> import CW2._
```
In addition, we provide a file implementing some test cases for the printer DSL called TestCases.scala. You can run this using the sample solution as follows:

```
scala -cp CW2Solution.jar TestCases.scala
```
or using your solution as follows:

```
scala -i CW2.scala TestCases.scala
```
You do not need to worry about dealing with ("escaping") LaTeX or HTML special characters embedded in the AST strings, as in the following MiniMD document:

```
This will \emph{render} <b>differently</b> in
<em>HTML</em> and \textbf{LaTeX}!
```
This is a legitimate problem that would need to be solved in a full-scale MiniMD rendering engine, but it is not particularly significant from our point of view and we will not deduct credit for failure to handle such scenarios correctly.

You also have some freedom concerning where to insert spacing and newlines. The exact formatting of the HTML or LaTeX output of formatters doesn't matter very much, as long as the end product (rendered by a browser or converted to PDF by LaTeX) is reasonable.

The rest of this handout defines exercises for you to complete, building on the partial implementation in CW2.scala. You may add your own function definitions or other code, but please use the given templates for the functions we ask you to write in the exercises, to simplify automated testing we may do. Also, please do not change code in the CW2.MiniMDParser and CW2.Main submodules.

**This assignment relies on material covered up to Lecture 12 (November 5). The two sections of this assignment are independent and can be attempted in any order. Partial credit may be given for progress on each part (including for commented-out code if it demonstrates progress towards a solution).**

This assignment is graded on a scale of 30 points, and amounts to 15% of your final grade for this course. You may not work in groups on this assignment and must document any meaningful discussions you have about this assignment (or external sources you consult) in the process of constructing your solutions.

**Submission instructions** You should submit a single file, called CW2.scala, with missing code filled in as specified in the exercises in the rest of this handout. To submit, use the following DICE command:

\$ submit epl 2 CW2.scala

The submission deadline is 4pm on Monday, November 23.

**Warning!** Some students have reported problems running

# **1 Pretty-printing**

The main goal of this assignment is to provide two implementations of MiniMD: one that renders the markdown file as an HTML snippet (which can be rendered in a browser, if it is merged into the provided HTML template), and another that renders it as a suitable LaTeX document (which can in turn be compiled into a PDF or other document formats by the pdflatex command). In both cases, the structure and content should be handled appropriately.

You will implement these translations by defining translations from MiniMD to a domain-specific language (DSL) for *pretty-printing*. You will also implement this DSL.

The interface of the pretty-printing DSL is as follows:

```
trait Printer {
 type Doc
 def text(s: String): Doc
 def line: Doc
 def nil: Doc
 def append(x: Doc, y: Doc): Doc
 def nest(level: Int, doc: Doc): Doc
 def unnest(doc: Doc): Doc
 def print(doc: Doc): String
}
```
The interface refers to an abstract type Doc that you will also need to implement. The operations are:

- 1. text(s), a document containing some text s: String.
- 2. line, a document representing a newline followed by a the number of spaces specified by the current nesting level (if nesting is currently in effect)
- 3. nil, an empty document.
- 4. append (d1, d2) which sequentially combines two documents d1 followed by d2. Note that d1  $\leq$  d2 is an abbreviation for append  $(d1, d2)$ .
- 5. nest (i, d), a document that prints sub-document d at a given relative indentation level
- 6. unnest (d), which temporarily suspends indentation while printing  $d$
- 7. print (d), which takes a document and renders it as a string.

For example, the following code builds a document value:

text("a") <> nest(2, line <> text("b")) <> line <> text("c")

which, when printed, should yield:

```
a
```
b

c

In addition, to pretty-print a Scala function definition we might define a Doc value as follows:

```
text("def_i f(x: _Int)_{i=1}{") <>
nest(2, line <> text("if<sub>\cup</sub>(x\cup<\cup1)\cup{") <>
 nest(2, line <> text("println(x_i + 1)")) <> line <> text("}")) <>
line \langle \rangle text("}")
```
which should result in the following output string when we call print:

```
def f(x: Int) ={
  if (x < 1) {
    println(x + 1)}
}
```
To implement this DSL, you will need to implement an **object** or **class** that extends the Printer trait. The main challenge is to deal with the *stateful* behaviour of indentation, so that documents spanning multiple lines are printed correctly within a nest, and so that unnest temporarily suspends indentation. There are several ways to do this, and some suggestions are given below.

### **1.1 Simple pretty-printing examples**

First, you will write some simple pretty-printing operations that extend the Printer trait.

**def** quote: Doc -> Doc **def** braces: Doc -> Doc **def** anglebrackets: Doc -> Doc

Their behaviour is as follows:  $quote$  (doc) surrounds doc with double quotation marks ", braces surrounds doc with left and right braces  $\{,\}$ , and anglebrackets (doc) surrounds doc with left and right angle brackets  $\langle , \rangle.$ 

**Exercise 1.** *Define the* quote*,* braces *and* anglebrackets *operations in terms of other operations of the* Printer *trait.*

*[2 marks]*

Next, you will define a *combinator* called sep such that sep (d, 1) constructs a document in which consecutive elements of  $1$  are separated by d. (If  $1$  is empty then the resulting document is empty; if there is only one element then the resulting document is that element and sep is unused.)

**Exercise 2.** Define the separation combinator sep: (Doc, List [Doc]) -> Doc

*[3 marks]*

### **1.2 Implement the Printing Language**

In this section you are asked to provide an implementation of the printing language. To get you started, we suggest two possibilities, one based on mutable state and another following a pure, functional approach. In the first approach, Doc is defined as an abstract syntax tree type DocAST:

**abstract class** DocAST

with case subclasses for each of the Doc operations in the Printer interface. We can then define an object StatefulPrinter in which the language operations in the interface simply generate the corresponding AST nodes, while the print operation traverses the AST. For the print operation, StatefulPrinter should create an instance of an auxiliary PrinterState class that traverses a DocAST while maintaining some state (using mutable **var** fields) for the printing process, such as the indentation level, whether an unnest block has been entered, as well as a String containing the output so far. When traversing the DocAST data structure, the state should be updated appropriately, and the indentation level and unnest status should be taken into account when processing Line nodes, so that appropriate indentation is (or isn't) produced.

The second approach is based on a purely functional implementation that maintains the printing state in a different way: Doc is defined as the following function type

type FDoc = (Int, Boolean) => String

Here, the Int component represents the current indentation level, the Boolean component represents whether indentation is suspended, and the String component represents the string produced.

In this functional approach, we will define **object** PurePrinter in which Doc is the type FDoc above, and the Doc operations are implemented using this type. Moreover, the print operation applies its FDoc argument to sensible initial values for the indentation level, unnest status, and output string.

**Exercise 3.** *Define a working implementation* MyPrinter *of* Printer*. You may follow either of the strategies outlined above, but any correct implementation is acceptable.*

*[5 marks]*

#### **1.3 Defining the translations**

Finally, you will define translations from MiniMDExpr ASTs to the Doc type chosen in the previous part. To do this, we provide a trait  $\text{Formatter}[T]$  defined as follows:

```
trait Formatter[T] {
 def format(e: T): Doc
 def formatList(xs: List[T]): Doc = sep(nil, xs.map{x: T => format(x)})
}
```
Note that format is abstract, while formatList is defined in terms of format and sep, so you can automatically use it in any class or object extending Formatter[T] (even in the definition of format).

We suggest you import  $MyP\text{rinter}$  at this point, so that the Printer methods and  $Doc$  type can be used without the explicit prefix notation.

**Exercise 4.** *Define a formatter* MarkdownFormatter *that extends* Formatter[MiniMDExpr] *by implementing the* format *method so as to reconstruct the MiniMD source text for a given* MiniMDExpr*. For this task, the* nest *and* unnest *operations should not be needed.*

*[2 marks]*

**Exercise 5.** *Define a printer* LatexFormatter *that converts a MiniMD expression to a document consisting of equivalent LaTeX text. For readability, the document should employ newlines to separate paragraph blocks and list items, and use* nest *to indent content inside environments. However, indentation should be suspended inside a* verbatim *environment.*

*[3 marks]*

**Exercise 6.** *Define a printer* HtmlFormatter *that converts a MiniMD expression to a document consisting of HTML text. For readability, the document should employ newlines to separate paragraph blocks, section tags, and list items, and use* nest *to indent content inside list tags. However, indentation should be suspended in the* <pre> *tag.*

*[3 marks]*

In both printers, you may find it helpful to define additional HTML or LaTeX-specific helper operations to simplify the specification of the printer.

## **2 Random data generation and testing**

In this part, you will implement a small library for random generation of data structures, to generate sample input MiniMD files that you can use to test your code.

The interface to the random data generation DSL is:

```
trait Gen[+A] {
 val rng = scala.util.Random
 def get(): A // abstract
 def map[B]( f: A => B): Gen[B] = {
  val g = this;
  new Gen[B] {
    def get() = f(q.get())}
 }
 def flatMap[B](f: A => Gen[B]): Gen[B] = ...
}
```
An instance of Gen[A] provides a get method that should generate a random A-value. In addition, Gen[A] provides two functions map and flatMap. The map function (whose definition is shown above) allows us to change the return value of a generator by applying a function to it, while the flatMap function allows us to chain generators.

For convenience, Gen [A] also maintains a local reference rng to Scala's scala.util.Random object, which provides several useful methods, such as:

```
def nextBoolean: Boolean // a random Boolean
def nextInt(n:Int) => Int // a random number between 0 and n-1
```
In addition, the Rng object provides some useful operations on generators:

```
def const[T](c: T): Gen[T]
def flip: Gen[Boolean]
def range(min: Integer, max: Integer): Gen[Integer]
def fromList[T](items: List[T]): Gen[T]
```
The const (c) generator always generates c. The flip generator "flips a coin" to generate a Boolean value, that is, it generates true with probability 0.5 and false otherwise. The range generator chooses a number uniformly at random between min and max (including both endpoints as possibilities). So for example, range  $(1, 5)$  chooses among 1, 2, 3, 4, and 5 with each choice being equally likely at probability 0.2. Finally, fromList chooses among the elements of a (nonempty) list, uniformly at random. Hence, fromList(List(1,2,3,4,5)) has the same behaviour as range(1,5).

The Gen interface implements the map and flatMap methods, which means that we can use Scala's **for** comprehension notation to work with generators. This is especially handy for building generators whose arguments are provided by other generators. For example, to define a generator of random pairs  $(i, j)$  where  $i$ is between 1 and 10 and  $j$  is between 1 and  $i$ , we can do this:

**for**(i <- range(1,10);  $j$  <- range(1,i)) **yield** (i, j)

Similarly, to define a generator that generates a random number between 1 and 5 and then generates a list of that length, each of whose entries are obtained by coin flips, we can do this:

```
for(i \leq range(1,5) ;
   l <- genList(i, flip)) yield l
```
#### **2.1 Implement the random generator DSL**

You will first implement the Gen interface itself. The first task is to fill in the definitions of the basic generators above, which will be useful in defining more interesting generators later. One is already done for you to illustrate how we can define a value of type  $Gen[T]$  using an anonymous object definition:

```
def flip: Gen[Boolean] = new Gen[Boolean] {
 def get() = rng.nextBoolean()
}
```
**Exercise 7.** Implement the remaining basic generators, specifically const, range and fromList. For these implemen*tations you may use methods of* scala.util.Random*.*

*[3 marks]*

You should not need to use methods from scala.util.Random from now on.

Next, notice that Gen is a trait that provides an abstract method  $qet$ , and also includes two methods map and flatMap. Since these methods are present, we will be able to use the convenient *for-comprehension* syntax with Gen. The map operation is implemented for you, but the flatMap operation is not. You need to implement it. In doing so, first make sure you understand the definition of map, and in particular the reason why we locally bind **this** to variable g instead of using **this** inside the anonymous definition of **new** Gen[B].

**Exercise 8.** *Implement the* flatMap *operation of* Gen*.*

*[2 marks]*

Next you need to implement some additional operations that should be helpful in defining data generators.

**Exercise 9.** *Define generator* genFromList: List[Gen[A]] => Gen[A] *such that* genFromList(gs) *chooses a generator randomly from the input list and uses it to generate a random* A *value.*

*[1 mark]*

**Exercise 10.** *Define generator* genList: (Int,Gen[A]) => Gen[List[A]] *such that* genList(n,g) *generates a list of* n *items, each generated randomly using generator* g*.*

*[2 marks]*

#### **2.2 Define random generators**

In this section you will use the Gen interface, specified above, to construct some generators. You should use the primitive combinators and should not directly call methods of scala.util.Random in the exercises in this section.

The following table lists some test data values for section, subsection, list item, link and free text values.

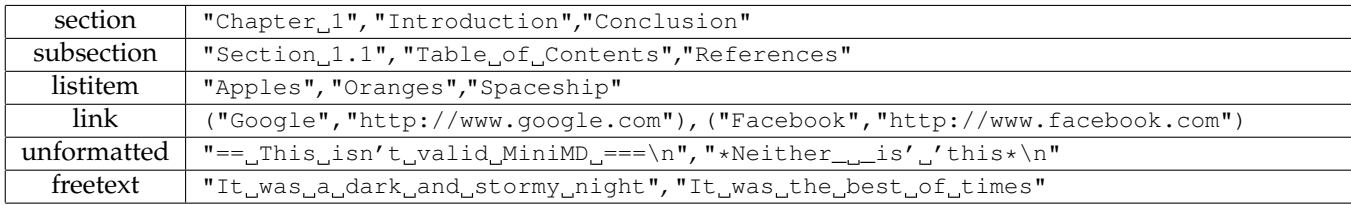

**Exercise 11.** *Define generators*

```
def genSectionText: Gen[String]
def genSubsectionText: Gen[String]
def genListItemText: Gen[String]
def genLinkText: Gen [(String, String) ]
def genVerbatimText: Gen[String]
def genFreeText: Gen[String]
```
*that build random text generators using the values above.*

*[2 marks]*

Next, we specify how to generate a test MiniMD AST. Given a size parameter n, we want to construct an AST consisting of a single MDDoc containing n elements. These elements should be selected (uniformly) randomly from among the following 6 choices:

MDPar MDBulletedList MDNumberedList MDSectionHeader MDSubsectionHeader MDVerbatim

If MDPar is generated, then the content should be 3–5 randomly generated instances of the following types:

MDFreeText MDBold MDItalic MDUnderlined MDLink

If a free text, bold, italic, or underlined text element is generated, its text should be provided by the genFreeText generator. Similarly, the text for an unformatted element or link should be generated by the corresponding generator.

Likewise, the section and subsection text should be generated by the respective generators genSectionText and genSubsectionText. For a link element, the link text should be generated by taking the first component of genLinkText and the URL should be taken from the second element.

In addition, if a bulleted list or numbered list is generated, it should have 2–4 elements (chosen randomly) and each of these elements should be consist of a single free text node with content generated by genListitemText.

**Exercise 12.** *Using the combinators in the* Gen *interface, write a generator* genMiniMDExpr: Int => Gen[MiniMDExpr] *for* MiniMDExpr*.*

*[4 marks]*

# **A Change log**

- Version 1.1 (November 1, 2015)
	- **–** Fixed incorrect handling of nesting in LatexFormatter in sample solution.
- Version 1.2 (November 9, 2015)
	- **–** Clarified how link text is to be generated
	- **–** Fixed typo: MDUnformattedText should be MDVerbatim
	- **–** Clarified how Doc values are used and printed
- Version 1.3 (November 10, 2015)
	- **–** Fixed mistake in the document example, added another (smaller) example of use of nesting
	- **–** Clarified description of the line
- Version 1.4 (November 11, 2015)
	- **–** Added suggestion for how to interactively use the sample solution
	- **–** Added TestCases.scala containing tests of the pretty-printing operations
- Version 1.5 (November 16, 2015)
	- **–** Bugfix to CW2Solution.jar to avoid extra newlines in markdown formatting of MDVerbatim and LaTeX formatting of enumerated lists.
	- **–** Fixed instructions for running TestCases.scala
	- **–** Fixed numbering of exercises 7/8
	- **–** Clarified that there appears to be an incompatiblity on Windows and code should be tested on DICE
- Version 1.6 (November 16, 2015)
	- **–** Improved instructions for running test suite
	- **–** Fixed usage information in CW2.scala
	- **–** Fixed error in random generation for verbatim blocks
	- **–** Fixed numbering of exercises 9–12 in CW2.scala
- Version 1.7 (November 17, 2015)
	- **–** Fixed minor bug in random generation (off by one error in uses some of range) in sample solution.
- Version 1.8 (November 19, 2015)
	- **–** Fixed typo in comprehension example

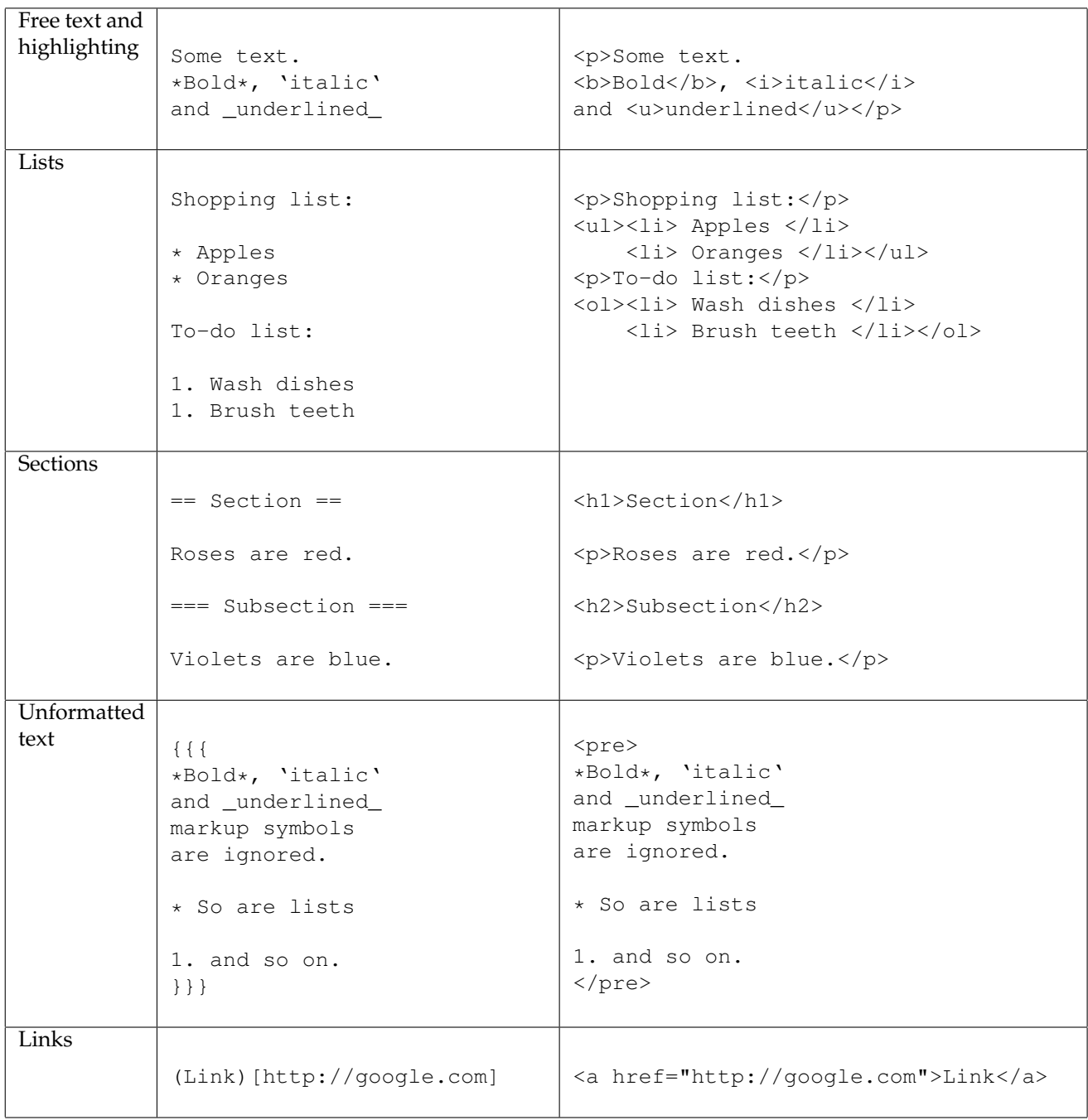

# <span id="page-12-0"></span>Table 1: Mapping from MiniMD to HTML

```
<html><body>
<!-- Beginning of MiniMD code -->
<!-- End of MiniMD code -->
 </body>
</html>
```
<span id="page-12-1"></span>Figure 3: HTML template

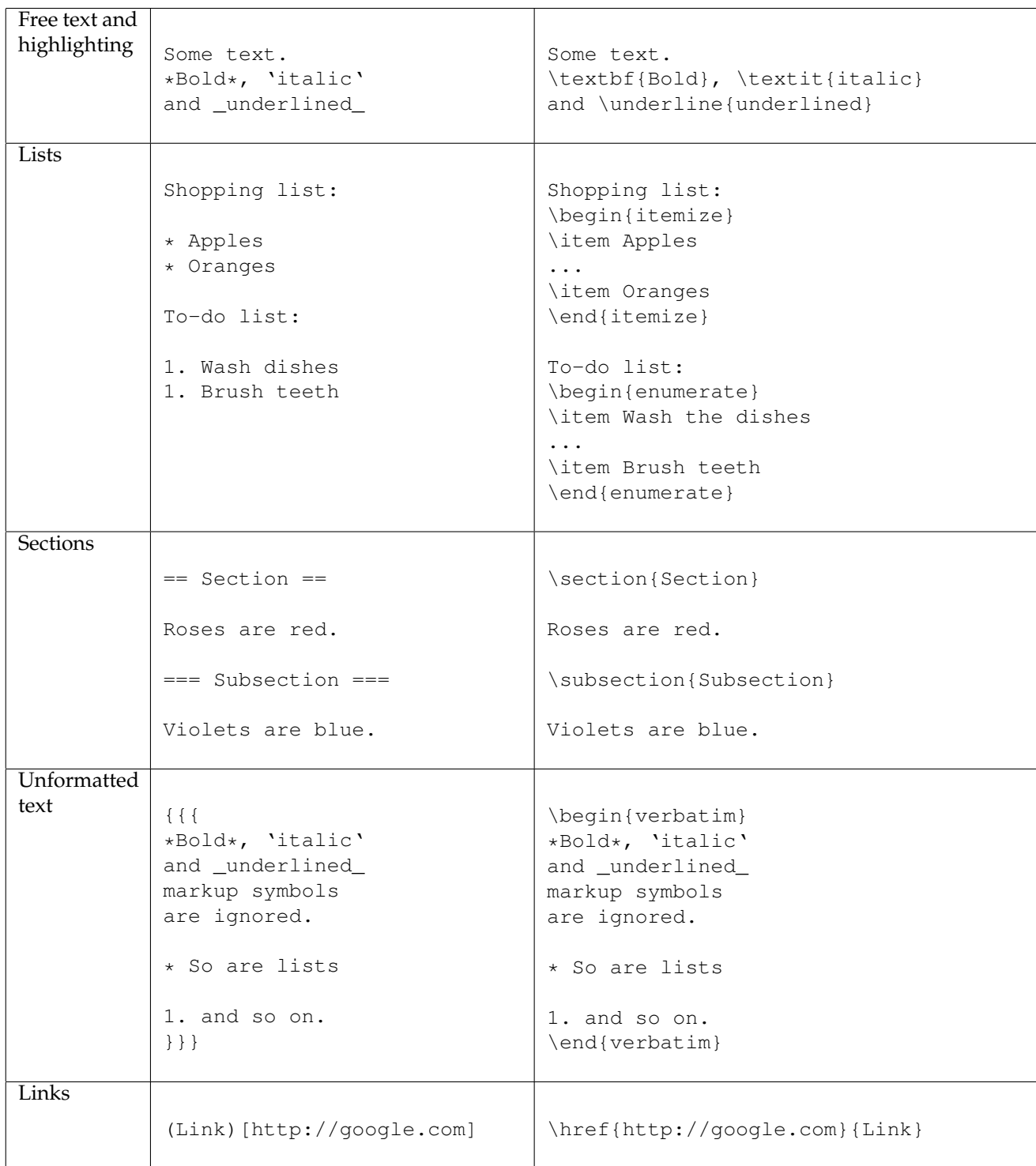

# <span id="page-13-0"></span>Table 2: Mapping from MiniMD to LaTeX

```
\documentclass{article}
\usepackage[colorlinks=true]{hyperref}
\begin{document}
% Beginning of MiniMD code
% End of MiniMD code
\end{document}
```
### <span id="page-13-1"></span>Figure 4: LaTeX template